#### **Steelray Project Exporter Активированная полная версия With License Code Скачать бесплатно без регистрации [2022-Latest]**

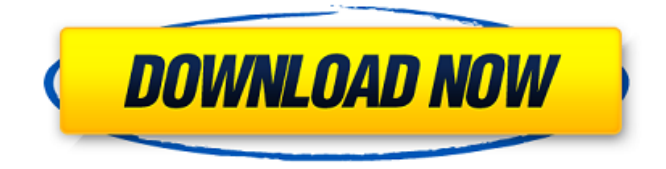

Steelray Project Exporter — это мощная надстройка для Microsoft Project, которая позволяет вам просто экспортировать файлы проекта одним нажатием кнопки. Конвертер оснащен встроенным справочным руководством, которое поможет вам использовать надстройку и ее функции. Вышла версия 2.0.0. Теперь есть настройка CNAME, а также экран выбора логотипа. Исправление ошибок Перенос

# строк теперь используется для больших строк. Перенос строк теперь также используется в диалоговом окне «Проверить определение», когда достигнут максимальный предел для листа. Вышла версия 1.0.0. Добавлен способ добавить раздел «заголовок», а также настройку ширины столбца. Исправление ошибок Исправлен перенос строки при достижении максимальной ширины. Исправлена ошибка при удалении слайда из проекта. Исправлена ошибка при вставке/редактировании проекта. Исправлена проблема

# с расширением/сжатием при изменении формата. Исправлены повторяющиеся имена на панели предварительного просмотра поля со списком. Исправлена ошибка отсутствия параметра, когда в файле нет проектов. Исправлено добавление и редактирование слайдов или групп. Исправлена ошибка в редакторе формул (MathFields не содержат MathTypeId). Исправлена ошибка с первым слайдом при отсутствии заголовка Исправлена ошибка в редакторе имени документа. Вышла версия 0.1.3. Эта

# версия включает начальную поддержку формата Dbase 14. Вышла версия 0.1.2. Эта версия включает поддержку проверки правописания. Вышла версия 0.1.1. Эта версия включает исправления ошибок, некоторые исправления форматирования и начальную поддержку формата Dbase 12. Добавлена возможность сохранить кодировку исходных файлов проекта. Добавлена возможность изменить имя из сгенерированного файла. Добавлен испанский перевод в файл проекта. Некоторые

# исправления форматирования. Добавлен способ сохранить кодировку при добавлении второго слайда из шаблона. Шаблон по умолчанию для создания файла проекта теперь содержит один слайд (команда вставки слайда).

Добавлен способ сохранить

возможность изменить имя из

Исправлены орфографические

Теперь можно вывести файл в

виде текстового файла, чтобы

редактировании файла

сгенерированного файла.

ошибки в системе отмены.

проекта. Добавлена

кодировку при

### избежать использования расширения MPP. Добавлена возможность изменить имя с

**Steelray Project Exporter Crack + X64**

Объедините CEFACT и MS Project для управления вашими проектами и развертываниями. Объедините IEFACT и MS Project для управления проектами и развертываниями. Делитесь своими проектами с другими, не требуя от них развертывания MS Project. Файлами проекта Microsoft Project теперь можно легко

обмениваться между пользователями, просто копируя их. Мы оценили удобство использования Microsoft Project с проводником и пришли к следующим выводам: ------Microsoft Project может использовать пользовательский интерфейс проводника и предоставляет аналогичные функции, но слишком много отвлекающих факторов, которые отвлекают пользователя от работы, и это неподходящий способ управления проектом. Однако его

можно использовать для переключения между расписаниями, представлениями и незначительными правками, поскольку он позволяет пользователю выполнять эти задачи простым способом.

Пользовательский интерфейс предоставляет лучший инструмент для управления одним проектом.

-------------------------

----------------- Microsoft Project плохо взаимодействует с пользовательским интерфейсом Explorer. -------- Возможно, вы

захотите пройтись по следующим темам: - Microsoft Project, который сильно отличается от других продуктов Microsoft Office. - Пользовательский интерфейс по умолчанию, основанный на пользовательском интерфейсе проводника. - Общий интерфейс, который является предпочтительным вариантом для пользователей, управляющих проектом вместе с другими. - Варианты интеграции Microsoft Project. -- Microsoft Project не поддерживает управление проектом с помощью

пользовательского интерфейса Explorer. Он работает с пользовательским интерфейсом по умолчанию. Пользовательский интерфейс по умолчанию — это полностью переписанный основной пользовательский интерфейс проекта, для которого у Microsoft Project нет опций. Невозможно использовать общий интерфейс для управления проектом с несколькими пользователями. Microsoft Project не может интегрироваться с Explorer в таком же количестве

ситуаций, как и любой другой продукт Microsoft Office. Фактический механизм: -------------------- Возможность поставить задачу конкретному пользователю или группе пользователей. Например, отдел послепродажного обслуживания клиента может быть назначен на конкретную задачу, а затем может просматривать эту задачу, добавлять комментарии, видеть, кто работал над ней, и пересылать задачи в следующий отдел. Назначение основано на отношениях клиента с текущим

пользователем. Если отношения не существуют, пользователь назначается проекту. Действия по воспроизведению: ----- Проблемы могут возникнуть при обновлении группы до Office 365 профессиональный плюс версии 15. - Затем подключитесь к Exchange Online с помощью своей учетной записи Microsoft Office. - Проверьте, можете ли вы получить доступ к папке «Входящие» и отправить почту в своей учетной записи Exchange Online. 1709e42c4c

Steelray Project Exporter — это профессиональный XMLэкспортер UN/CEFACT для Microsoft Project. Он содержит уникальные и полезные функции, которые помогут вам преобразовать проекты в стандарт СЕФАКТ ООН одним щелчком мыши. Инструмент экономии времени для всех пользователей Microsoft Project. Лучшая часть программы заключается в том, что она может сэкономить ваше время и усилия,

предоставляя все инструменты для преобразования файлов Microsoft Project в общий формат, который можно импортировать в любое другое приложение для доступа к данным в исходном формате. Найдите больше программного обеспечения Joboc здесь: Описание экспортера проекта Steelray: Steelray Project Exporter — это профессиональный XMLэкспортер UN/CEFACT для Microsoft Project. Он содержит уникальные и полезные функции, которые помогут вам

преобразовать проекты в стандарт СЕФАКТ ООН одним щелчком мыши. Описание экспортера проекта Steelray: Steelray Project Exporter — это профессиональный XMLэкспортер UN/CEFACT для Microsoft Project. Он содержит уникальные и полезные функции, которые помогут вам преобразовать проекты в стандарт СЕФАКТ ООН одним щелчком мыши. Описание экспортера проекта Steelray: Steelray Project Exporter — это профессиональный XMLэкспортер UN/CEFACT для Microsoft Project. Он содержит

# уникальные и полезные

функции, которые помогут вам преобразовать проекты в стандарт СЕФАКТ ООН одним щелчком мыши. Описание экспортера проекта Steelray: Steelray Project Exporter — это профессиональный XMLэкспортер UN/CEFACT для Microsoft Project. Он содержит уникальные и полезные функции, которые помогут вам преобразовать проекты в стандарт СЕФАКТ ООН одним щелчком мыши. Описание экспортера проекта Steelray: Steelray Project Exporter — это профессиональный XML-

# экспортер UN/CEFACT для Microsoft Project. Он содержит уникальные и полезные функции, которые помогут вам преобразовать проекты в стандарт СЕФАКТ ООН одним щелчком мыши. Описание экспортера проекта Steelray: Steelray Project Exporter — это профессиональный XMLэкспортер UN/CEFACT для Microsoft Project.Он содержит уникальные и полезные функции, которые помогут вам преобразовать проекты в стандарт СЕФАКТ ООН одним щелчком мыши. Описание экспортера проекта Steelray:

# Steelray Project Exporter — это профессиональный XMLэкспортер UN/CEFACT для Microsoft Project. Он содержит уникальные и полезные функции, которые помогут вам преобразовать проекты в стандарт СЕФАКТ ООН одним щелчком мыши. Стали

**What's New in the Steelray Project Exporter?**

- Поддерживает все версии Microsoft Project. - Сохраняет все настройки ваших проектов без рескининга - Экспортируйте свои проекты в стандартизированный формат

UN/CEFACT XML. - Настраивает распределение работ, список подрядчиков и т.д. - Определяет все задачи и расходы ваших субподрядчиков - Дополнительные параметры для настройки имени и местоположения файла - Поддерживает формат файла UN/CEFACT PROJECT версии 2.1. - Поддержка нескольких выходов - Поддерживает MS-Project 07.08.2018 - MSOffice 20 13/2016/2010/2007/XP/2000/200 3/MS-Проект - MS Office 2003/2 000/XP/2000/98/MS-Project-2003/2000/XP - Windows

7/Vista/XP/2000/98/2003 - Полная конверсия 100% авто - 4 различных выхода с включенным видеоуроком - Поддержка настройки экспорта - Простой в использовании интерфейс - Мы стараемся поддерживать работу Steelray Project Exporter! Приобрести полную версию Steelray Project Exporter 10.0.2 за 90 долларов США Эта надстройка позволяет преобразовывать файлы Microsoft Project в стандарт UN/CEFACT XML. Это также позволяет вам экспортировать файл Microsoft Project в ту же

# папку, что и файл, который вы отправляете другим пользователям. Надстройка поддерживает все версии Microsoft Project, включая MS-**Office** 2007/2003/2000/2003/2000. Он использует современный пользовательский интерфейс и не потребляет никаких ресурсов проекта. Важный Для получения любой технической поддержки мы рекомендуем вам обращаться в официальную службу поддержки клиентов Steelray. Вы можете сделать это, связавшись с ними здесь:

Техническая поддержка: Если вы хотите связаться с нашей службой поддержки для получения технической помощи, вы можете найти официальную ссылку поддержки в справке надстройки. Вы также можете отправить нам билет через наш сайт. Попробуйте сначала: Документация: Здесь вы можете найти нашу документацию по надстройкам в удобном для чтения формате PDF. Включенная поддержка: Мы всегда периодически обновляем надстройку, чтобы убедиться, что у вас есть

# лучшая доступная версия. Однако мы не гарантируем постоянную поддержку вашего Steelray Project Exporter. Чтобы убедиться, что вы не столкнетесь с какимилибо проблемами, мы рекомендуем

**System Requirements:**

Поддерживается в Windows Vista, Windows 7 и Windows 8. Большинство современных веббраузеров. Старая игра Обновление (15.01.2016): эта игра была обновлена в ноябре 2014 года, чтобы исправить проблему, из-за которой отсутствовали инструкции по прохождению фермы Бэтсигна. Это версия 1.17. Скачать Инструкции по созданию фермы Бэтмена Бэтсигны следующие: Ферма batman batsigna — это новый

### уровень для mario maker, которым вы можете поделиться с друзьями в социальных сетях.